## **Inhaltsverzeichnis**

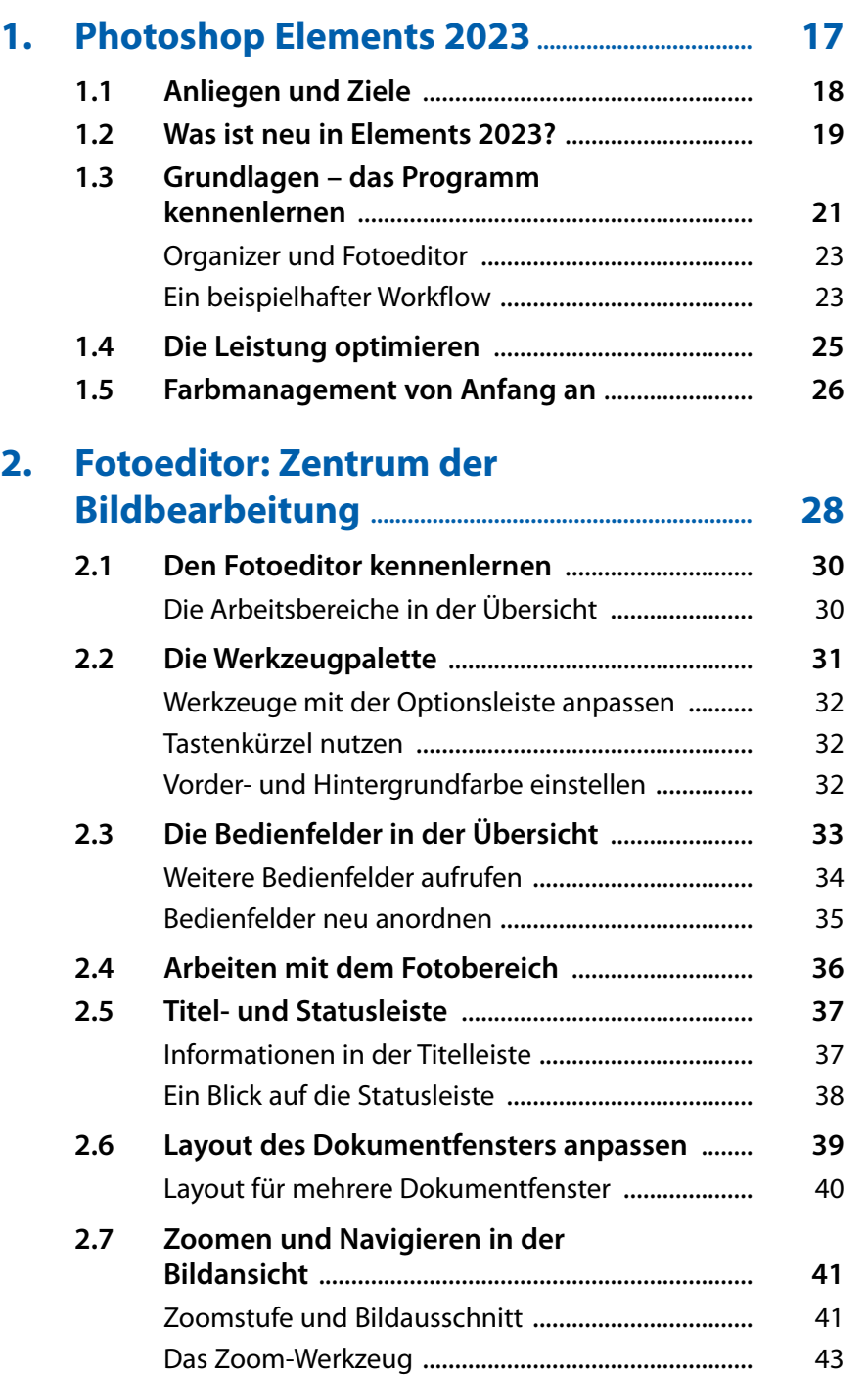

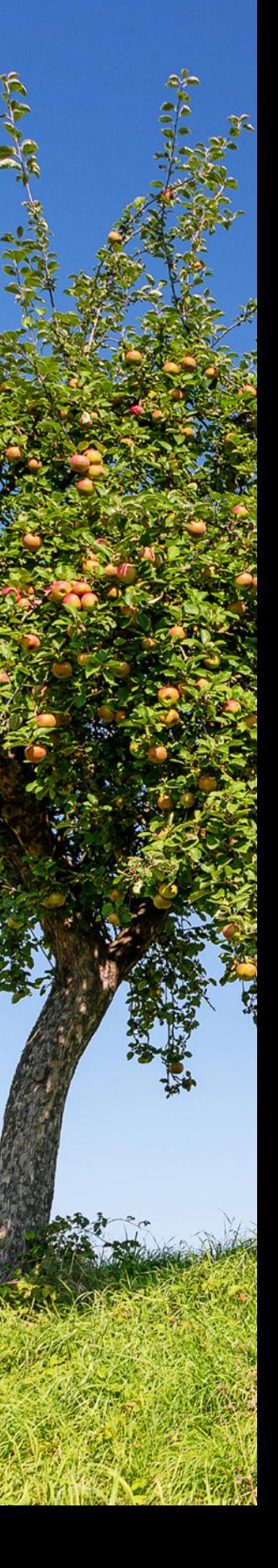

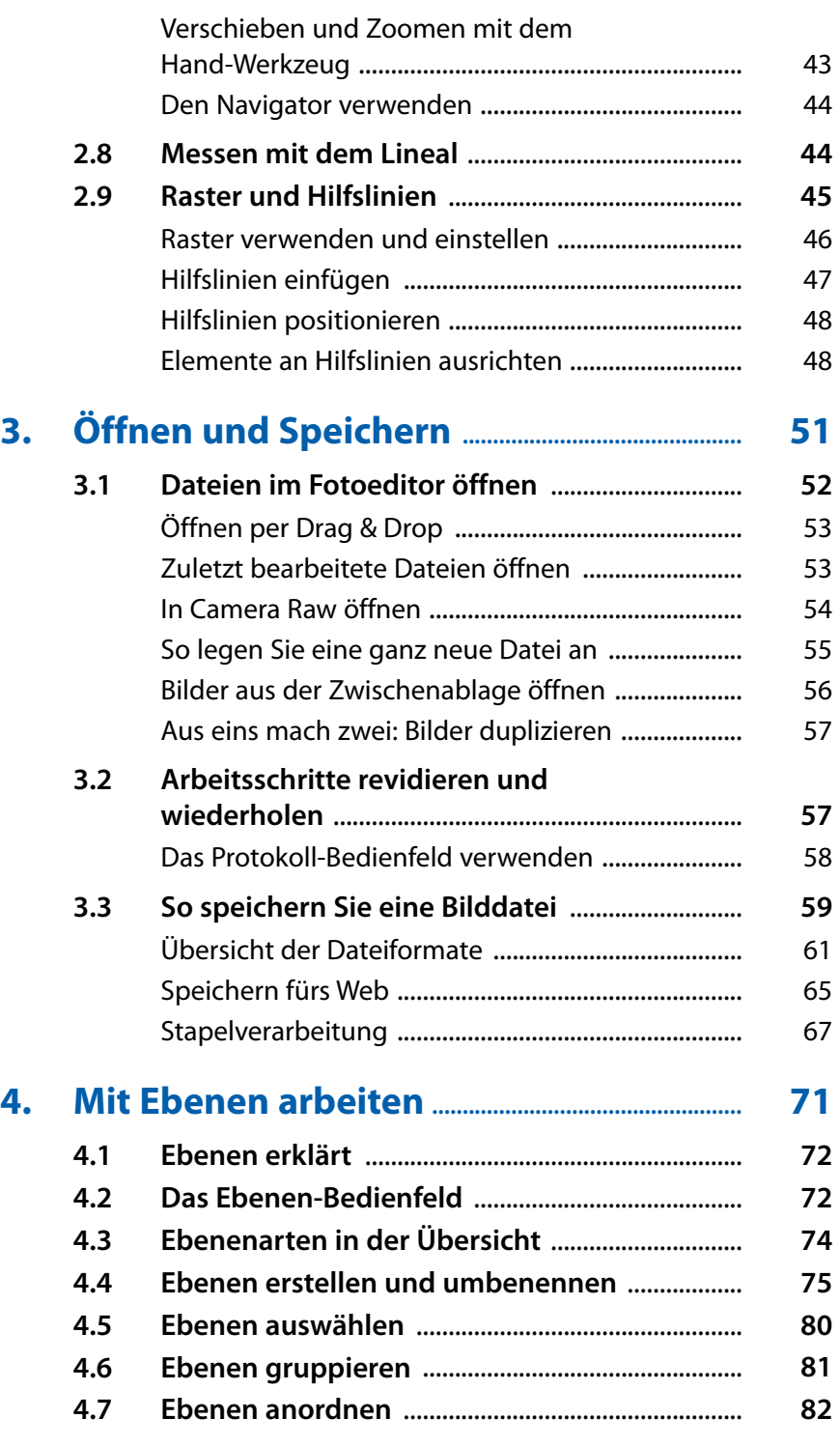

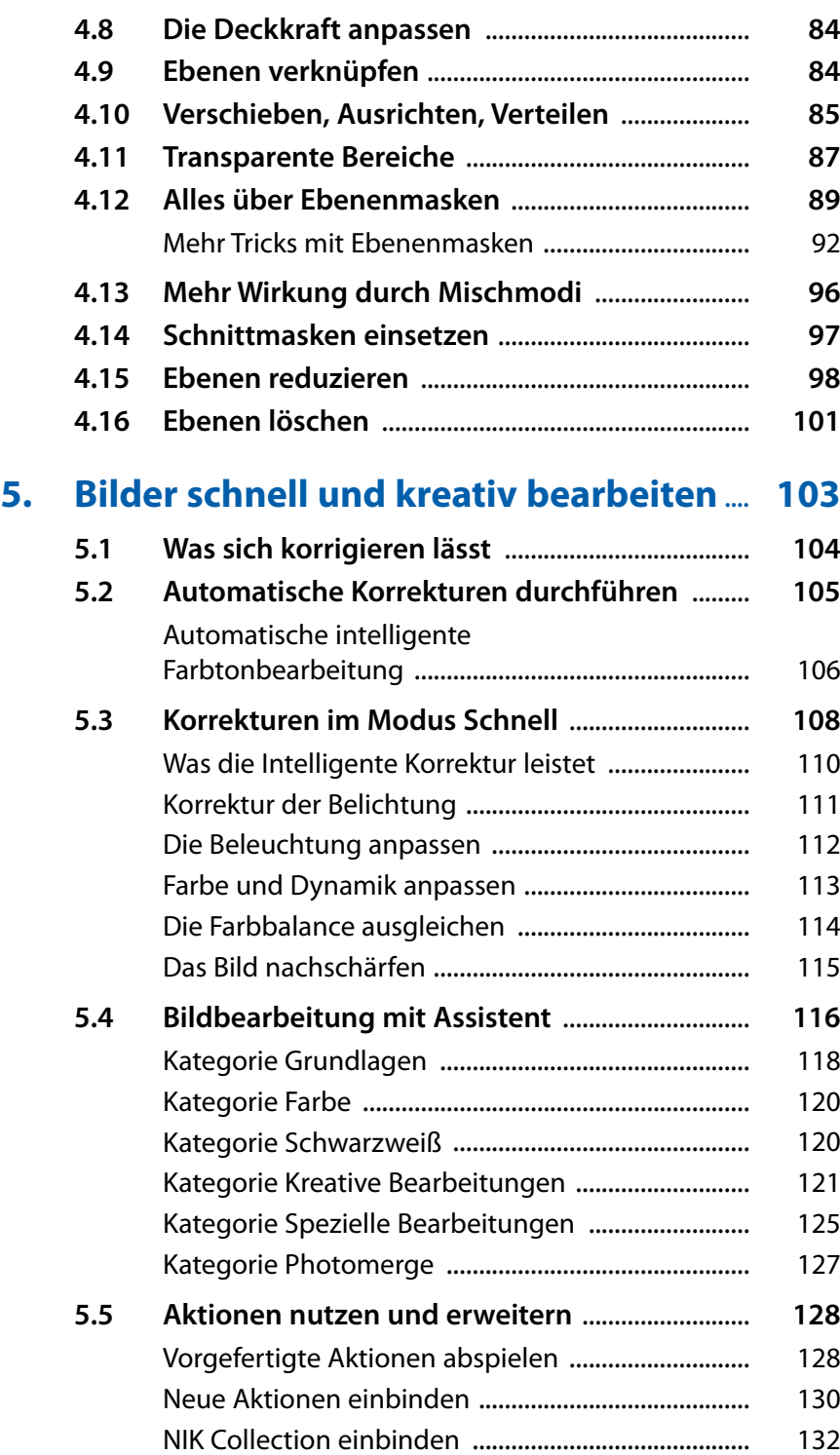

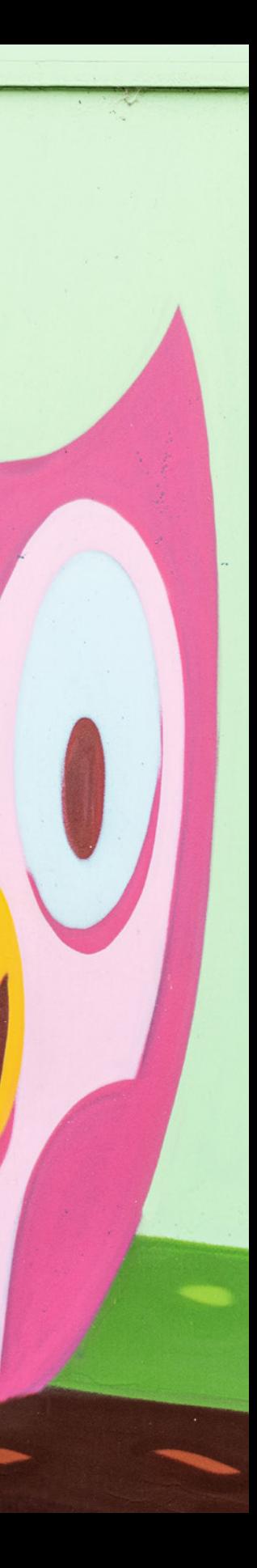

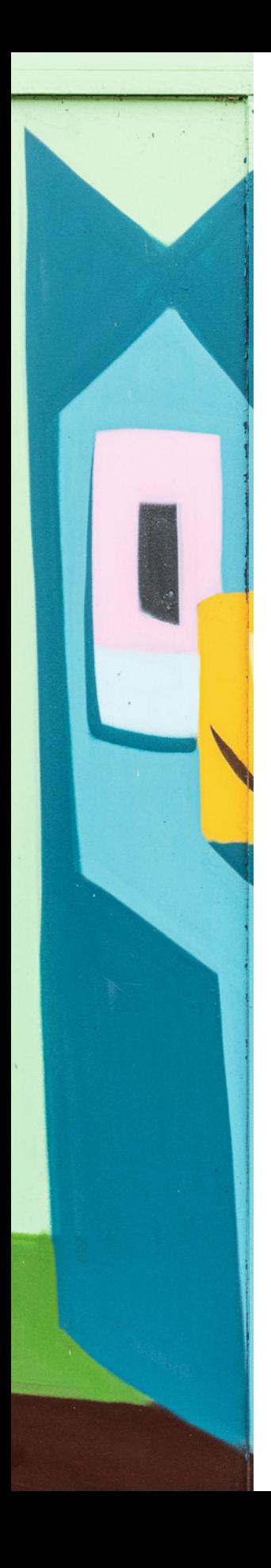

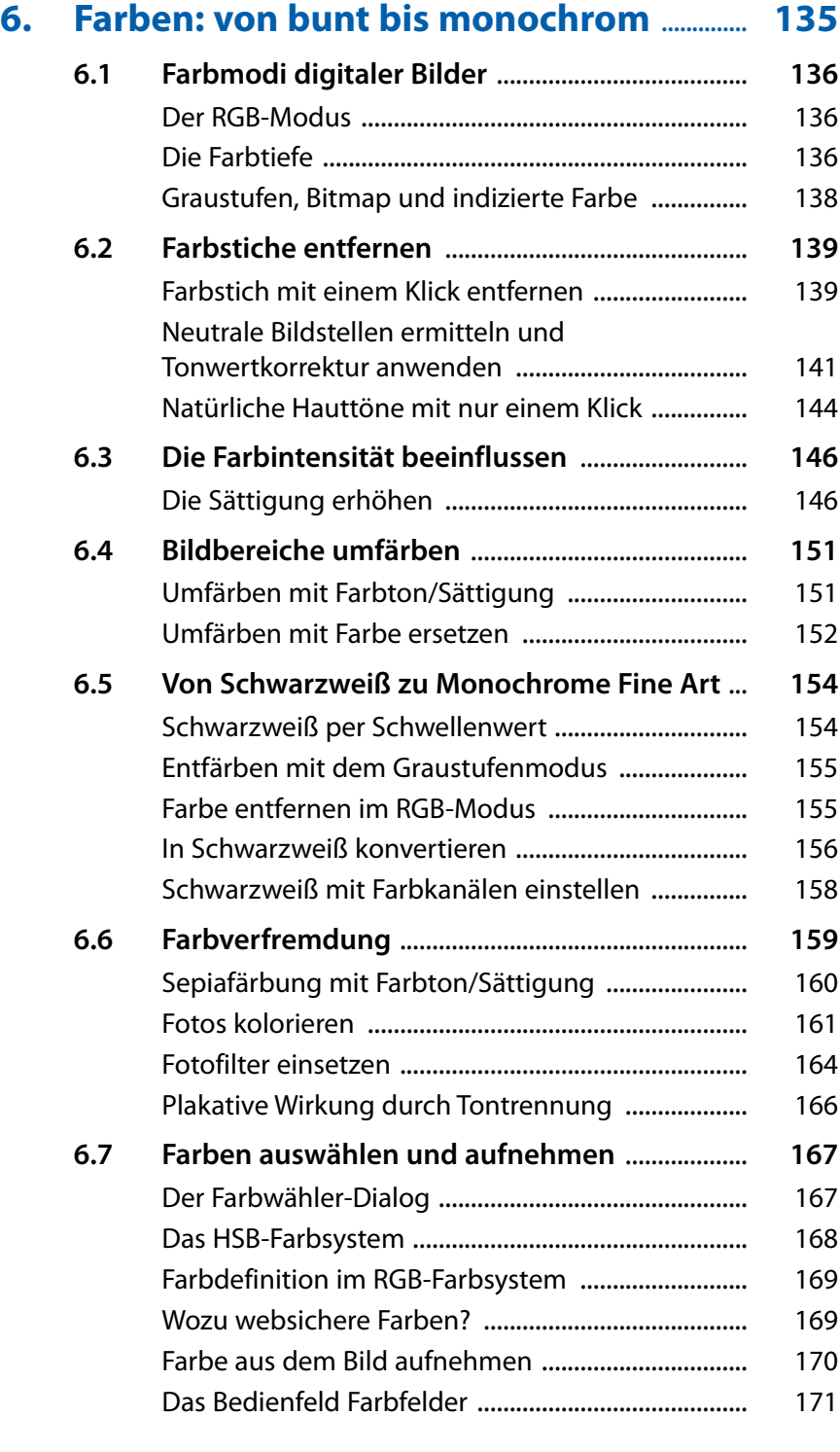

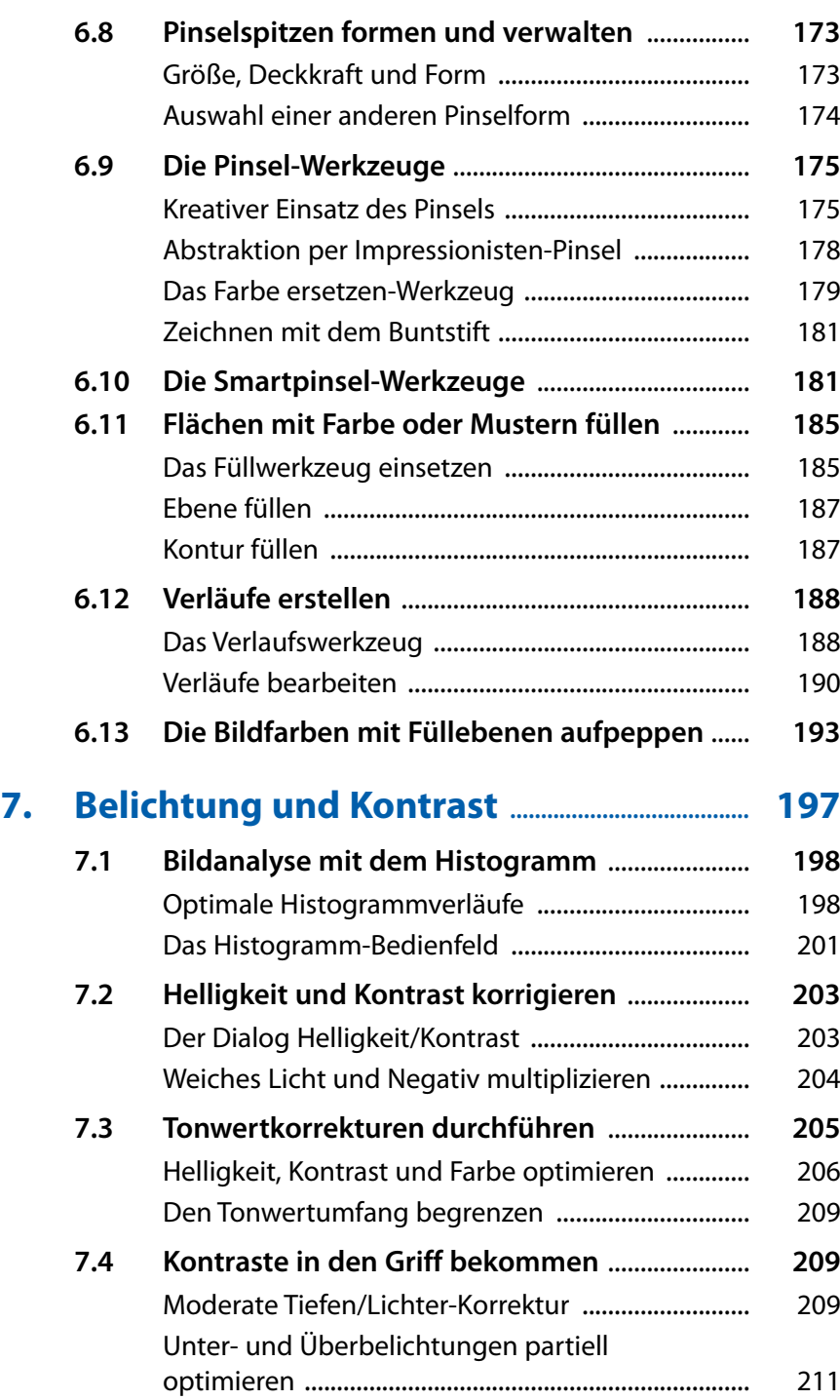

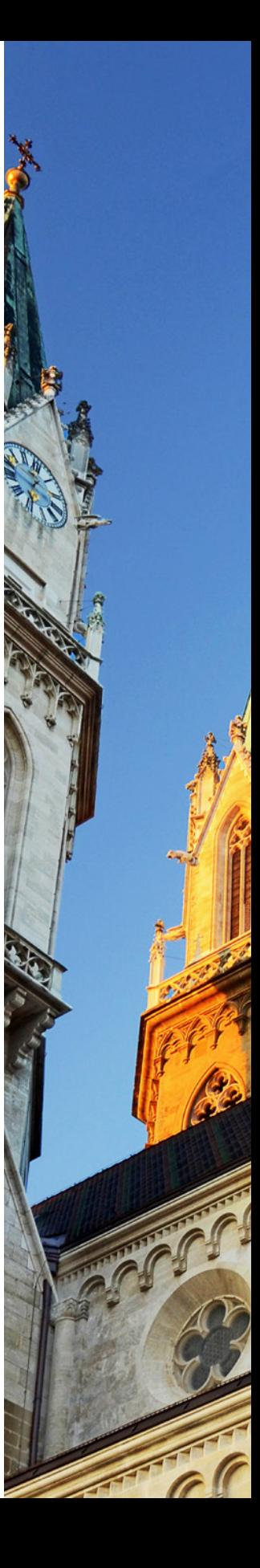

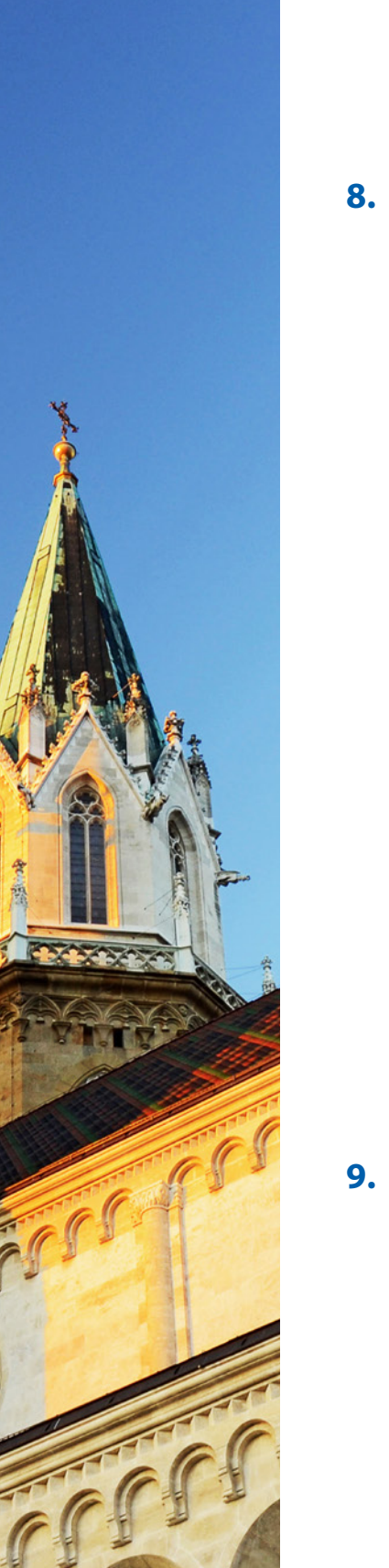

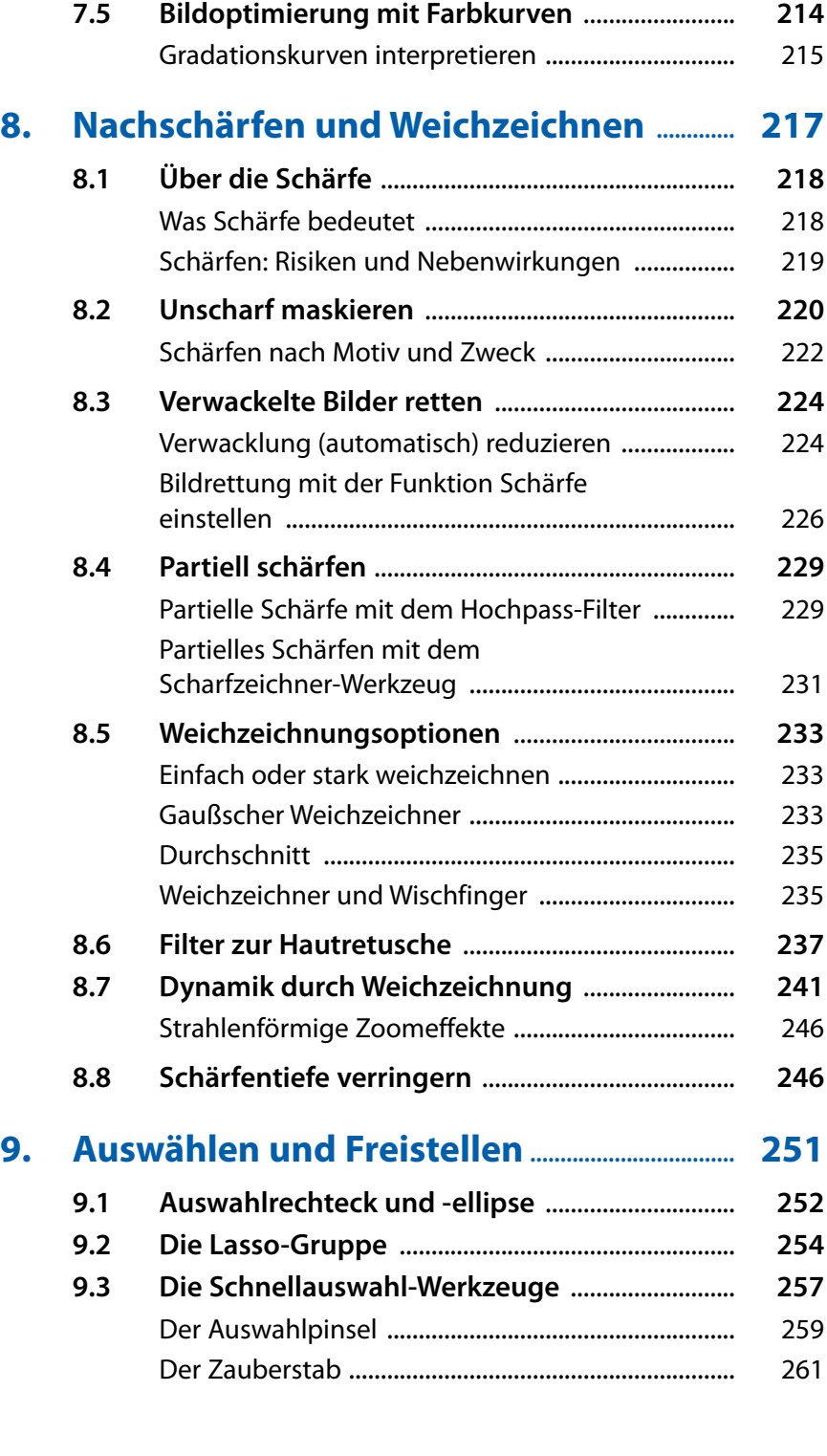

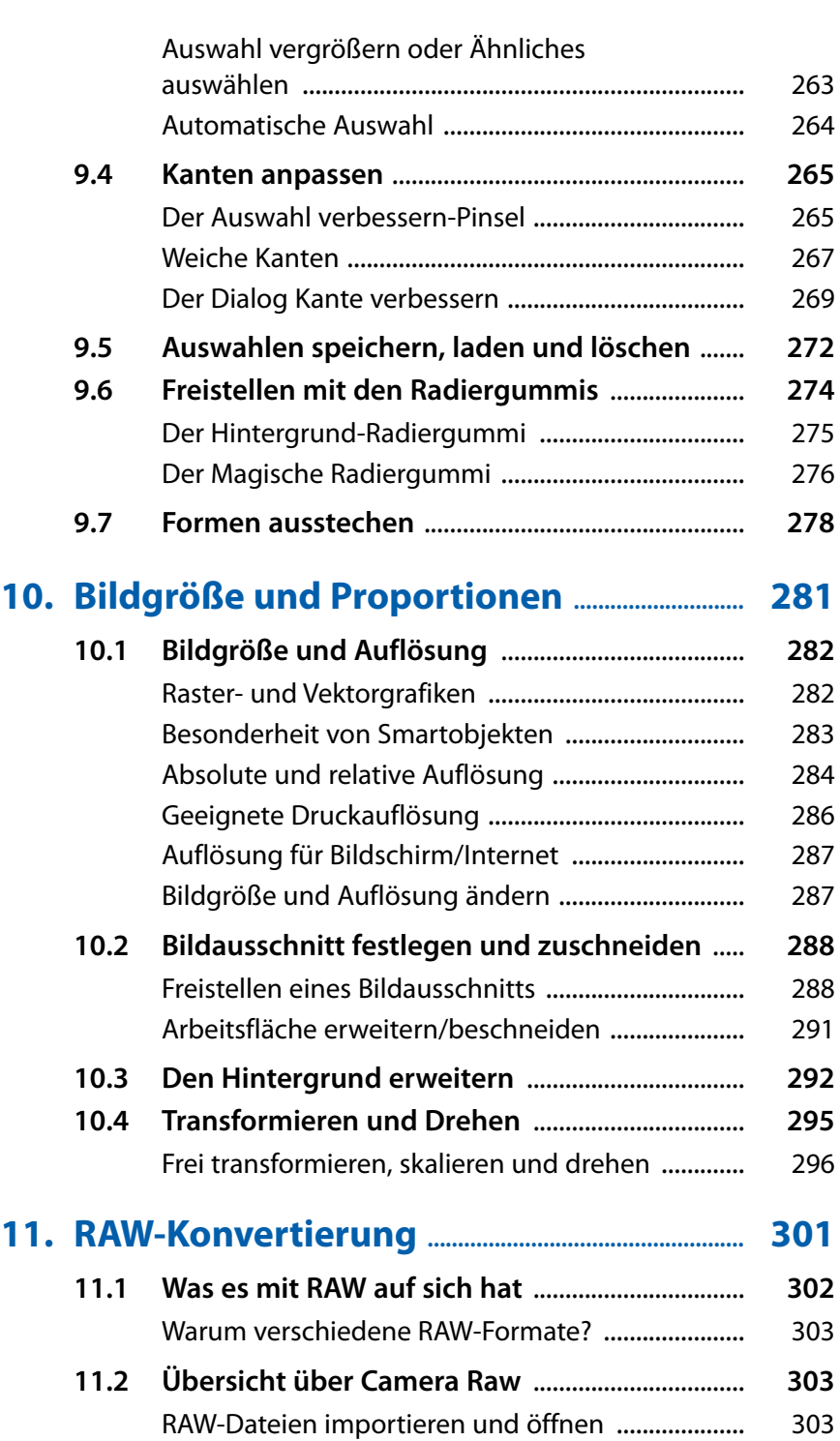

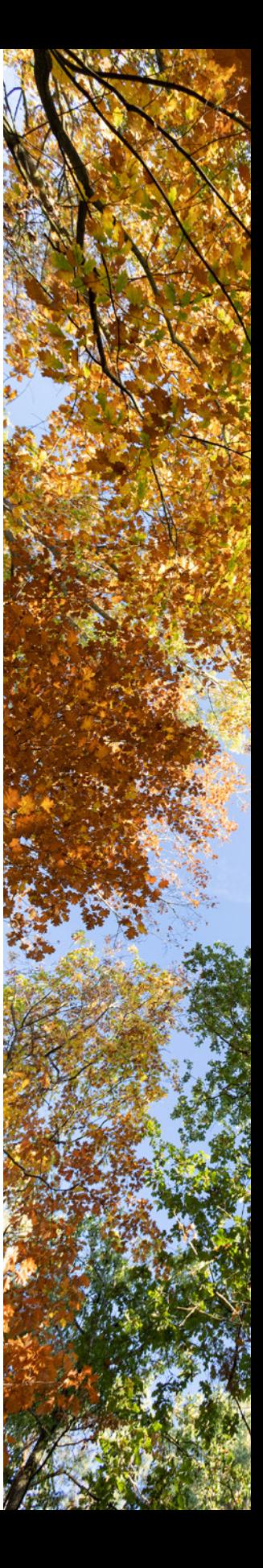

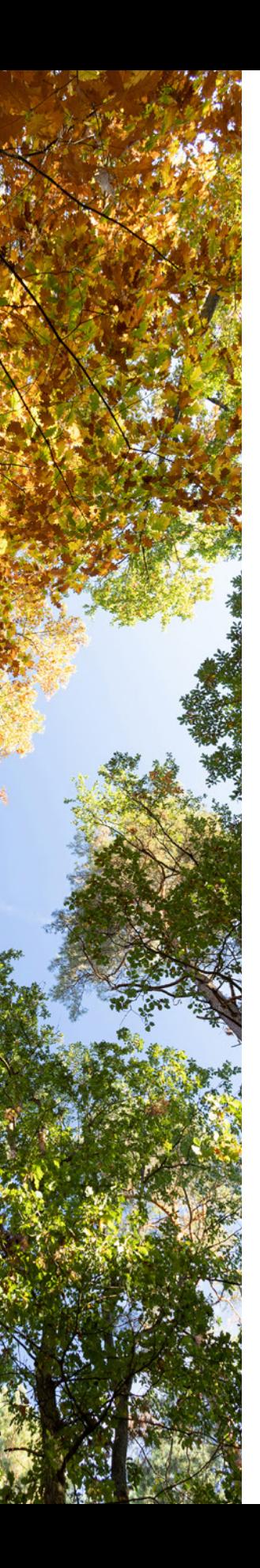

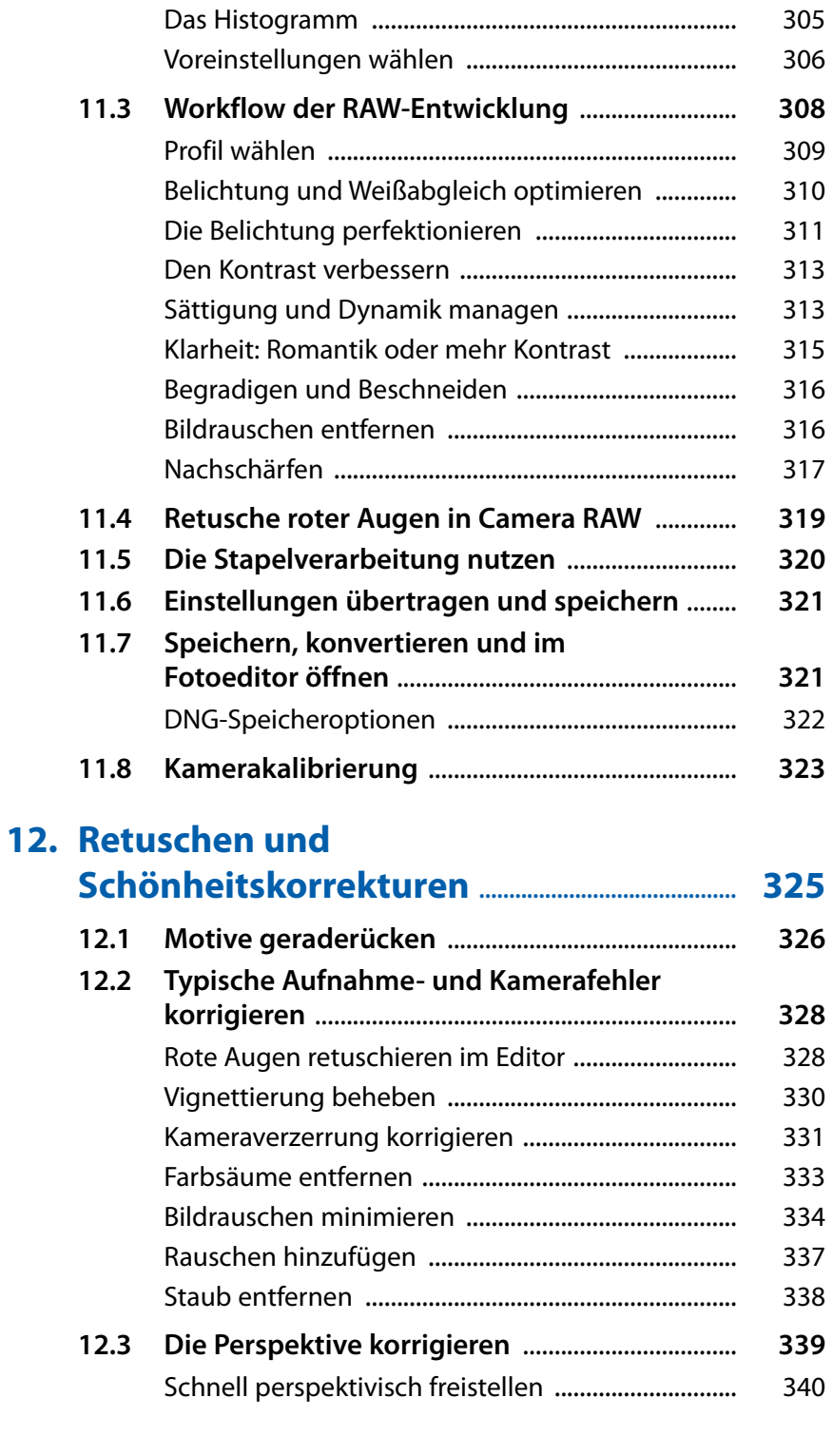

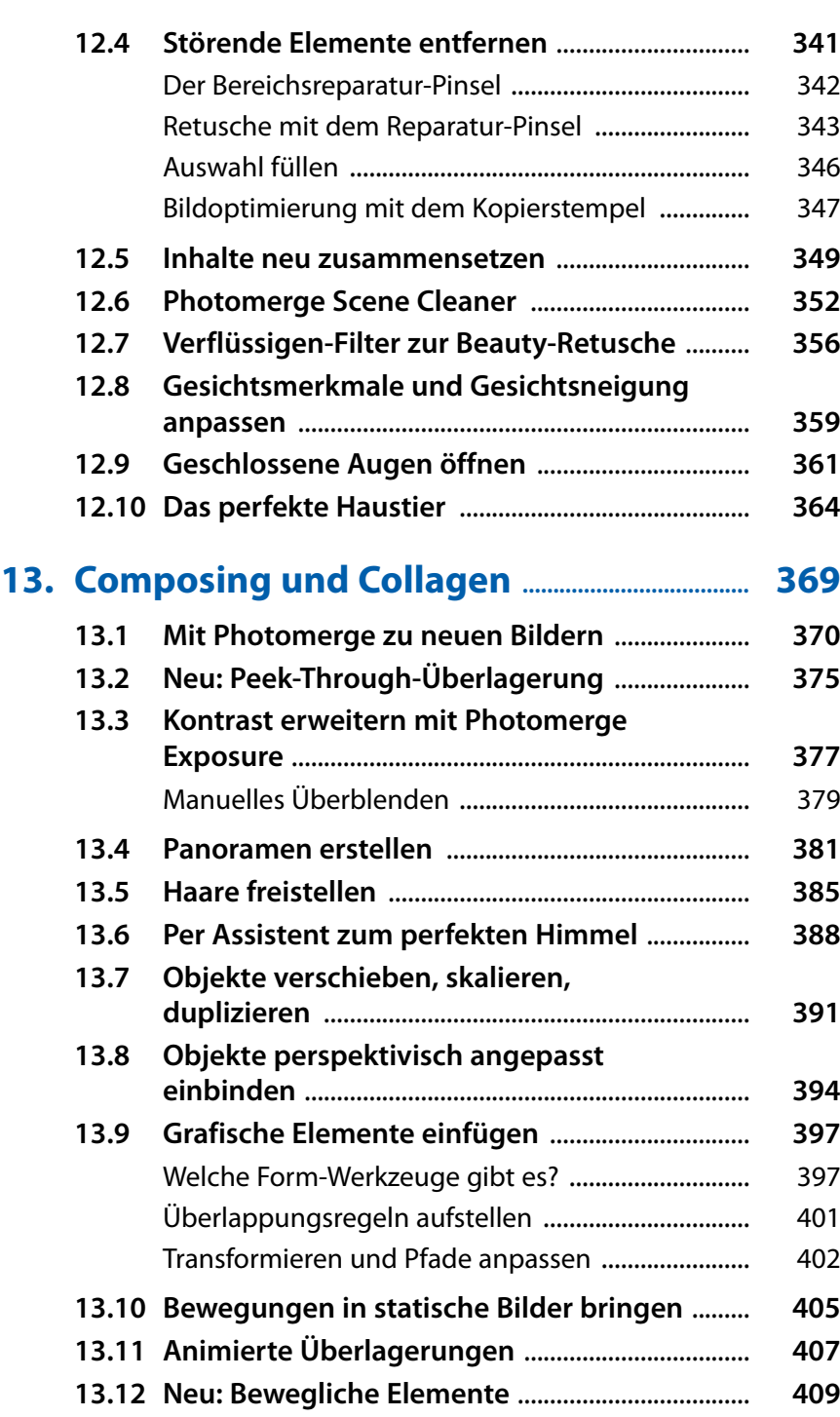

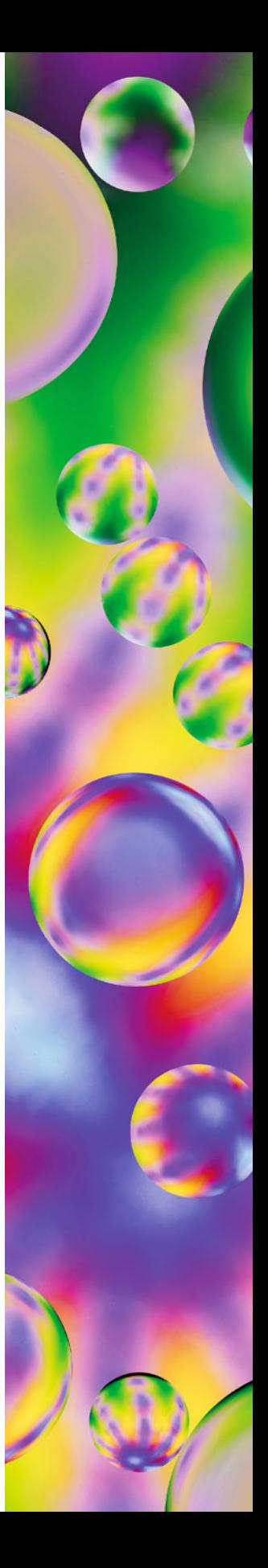

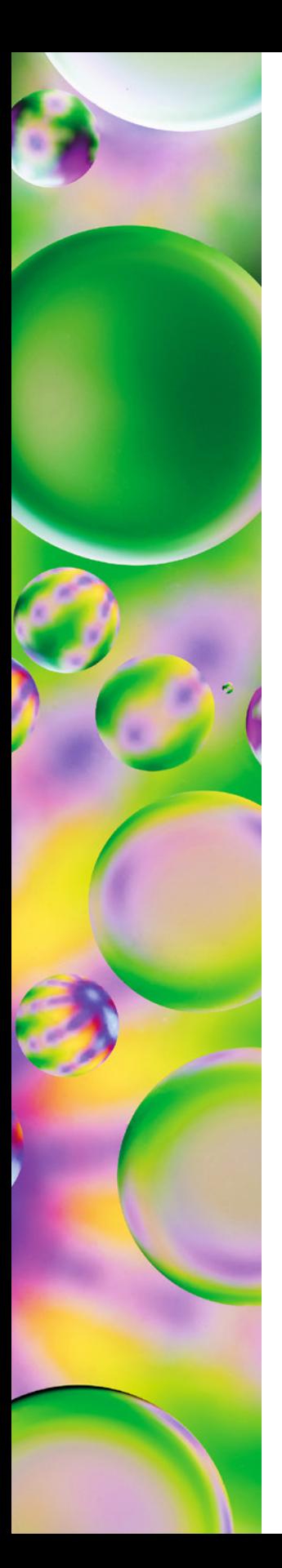

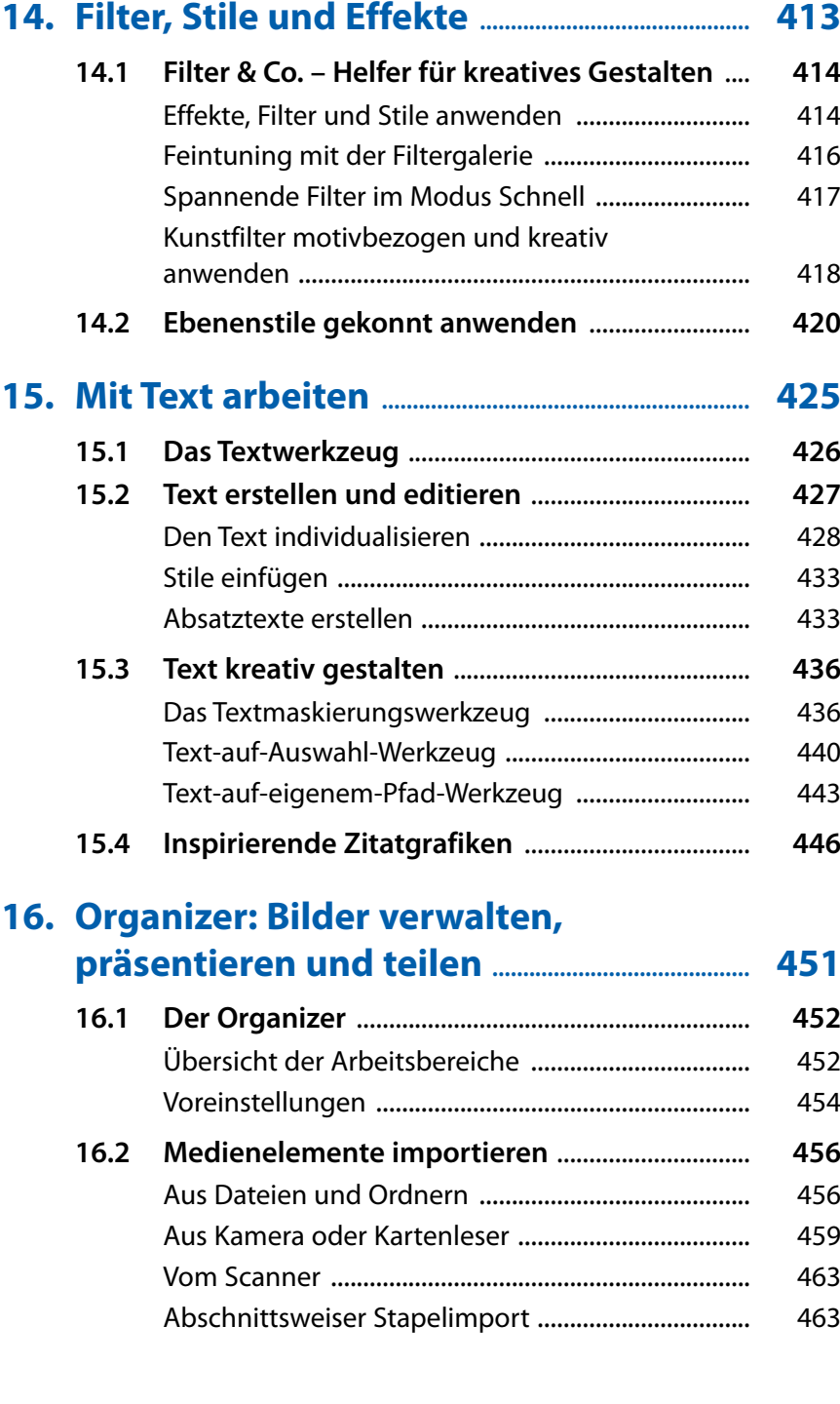

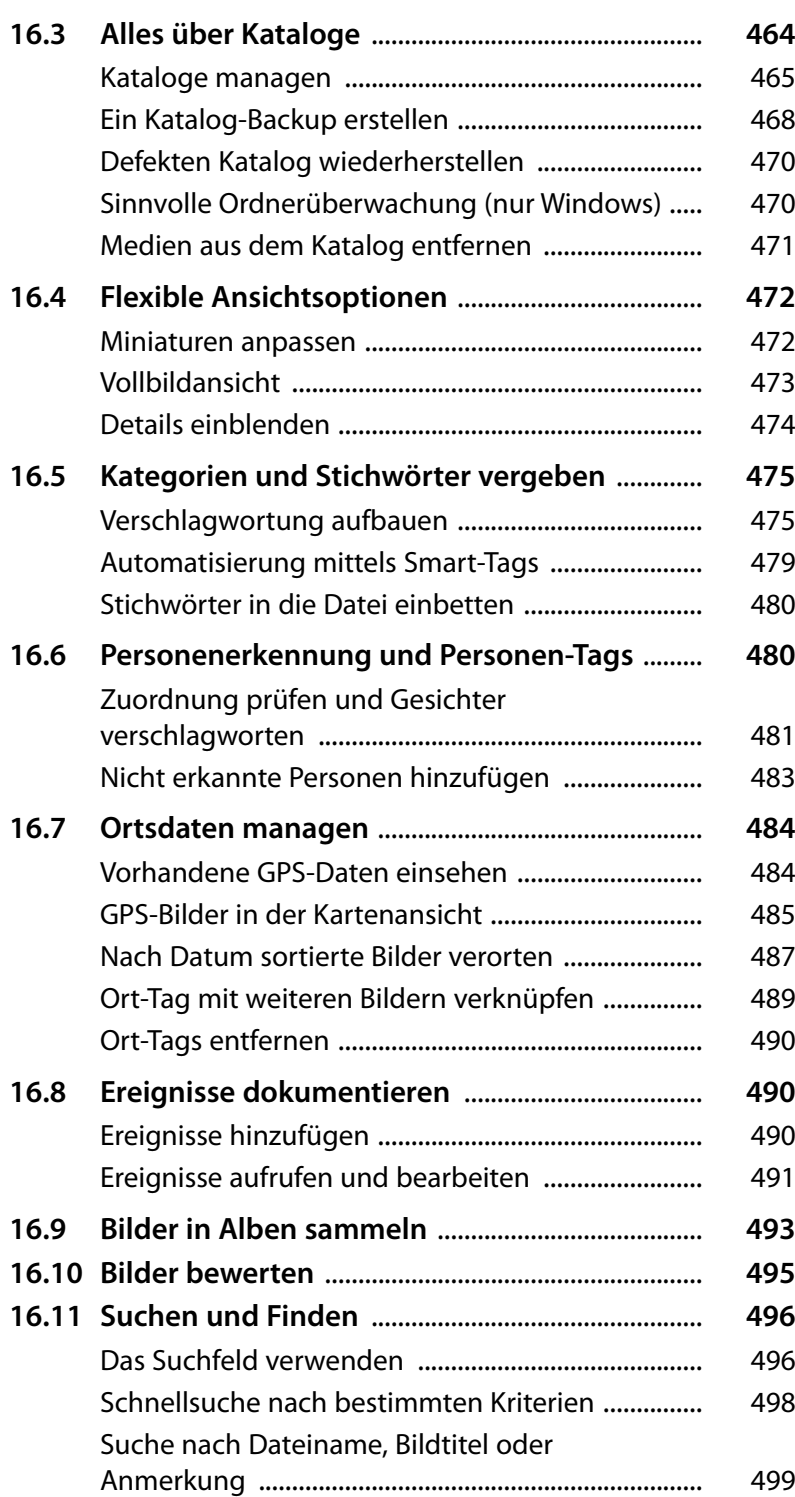

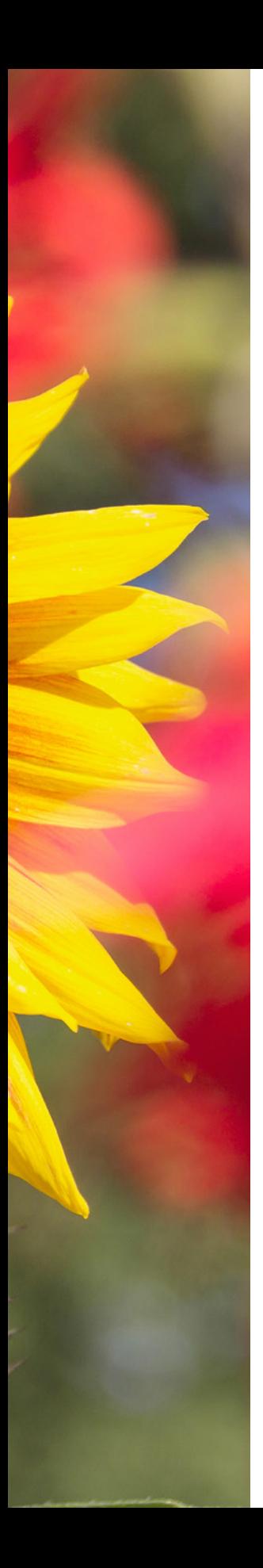

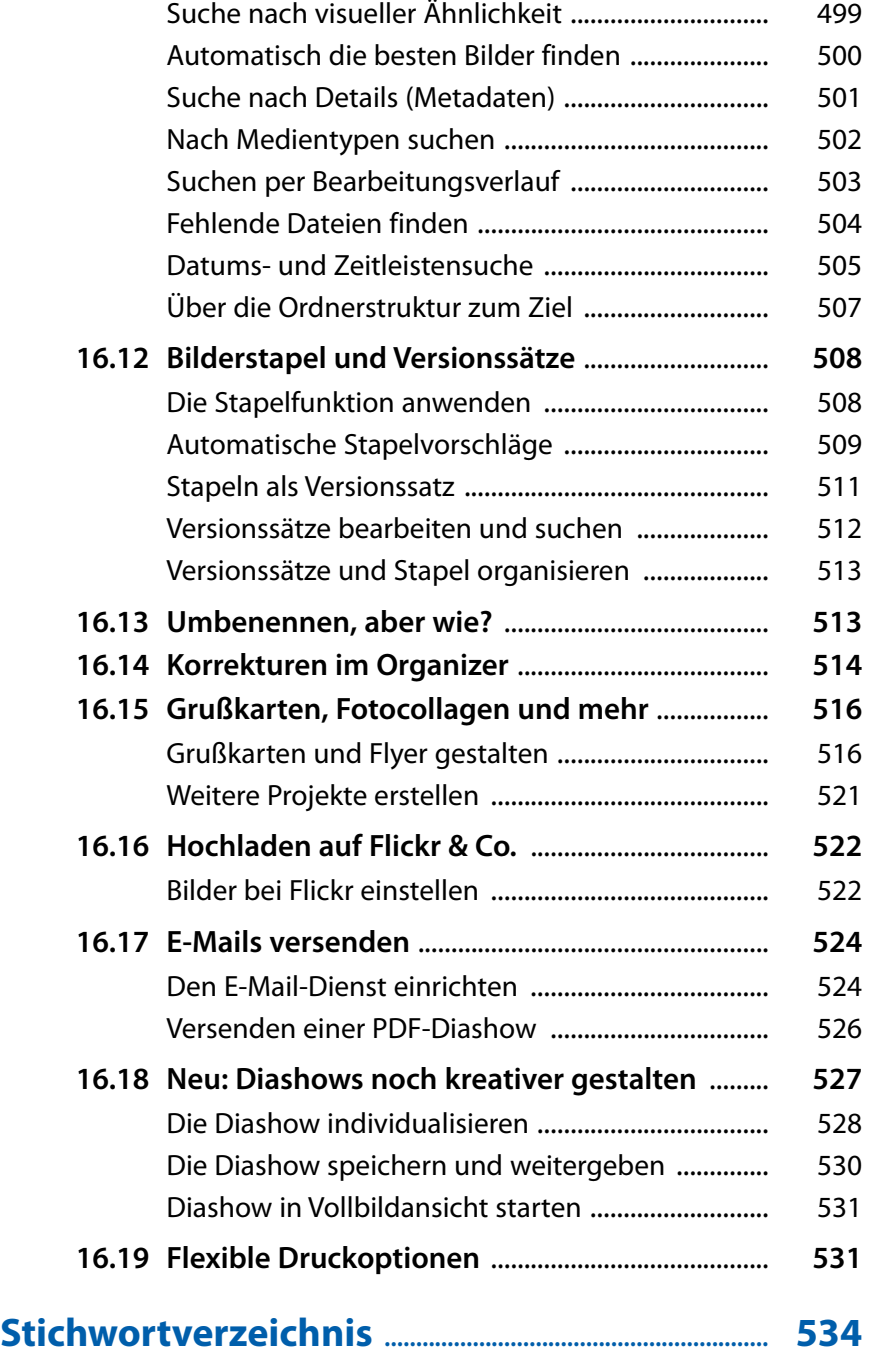